### Reproducible & Transparent Computational Science with Galaxy

Jeremy Goecks The Galaxy Team

## Doing Good Science

Previous talks: performing an analysis

- setting up and scaling Galaxy
- adding tools
- libraries and sample tracking
- visualizations

Next step: using an analysis to do good science

## Galaxy Vision

Supporting accessible, **reproducible**, and **transparent** computational science *genomic science is computational* 

Transparency ~ sharing and communicating experimental outputs in a meaningful way

 facilitate understanding, reproducing, extending, best practices, collaboration, and publication

## Challenges

Computational (genomic) science is difficult to reproduce and communicate:

- large data sets
- complex operations
- details matter
- influx of new tools
- data flow among tools

## Galaxy Approach

Open, web-based platform

- easy to access, view, and use analysis objects
- Ieverage web as an "everything" medium

Integrate analysis workspace with viewing & reading workspace

- quick, simple sharing and reuse
- enable interactive reading

# Reproducibility and Transparency in Galaxy

Workflows ~ repeating analyses Display Framework ~ sharing, viewing Annotations & Tags ~ explanations, context Pages ~ communicating and publishing

### Workflows

Galaxy workflow ("pipeline") ~ an abstract analysis that can be repeatedly applied to many different datasets

choose datasets and Galaxy runs workflow

Can create workflows by example or via interactive, GUI editor

Highly reusable for individuals and community

- completely repeatable analyses
- core component for supporting best practices

### Workflow by Example

.03 # Ø 11 .02 \* Ø X

. / 25 · 0 3 . . .

■ Ø 31 \* 0 X \* / 35 # Ø II · 0 25 ..... .0.2 . 0 2

· 0 H

| 😫 🔍 🔍 🖹 Galaxy                                                                                                    | - <b>1</b> 93                                                                                                    |                                                                                                    |                                                                                                    |                                                                                                    |                                                           |                                                                                                    |                                                                                                    |
|----------------------------------------------------------------------------------------------------|----------------------------------------------------------------------------------------------------|----------------------------------------------------------------------------------------------------|----------------------------------------------------------------------------------------------------|----------------------------------------------------------------------------------------------------|-----------------------------------------------------------|----------------------------------------------------------------------------------------------------|----------------------------------------------------------------------------------------------------|
| ← → ∈ ☆ http://local                                                                                                    | host 8080/                                                                                                    |                                                                                                    |                                                                                                    |                                                                                                    |                                                           | 13                                                                                                    | 0- 1-                                                                                                    |
| 🔚 Galaxy                                                                                                    |                                                                                                    | Analyze Data                                                                                                    | ٠                                                                                                    | urkflow Data Ubraries Visualization Help User                                                                                            |                                                           |                                                                                                    |                                                                                                    |
| Toels<br>Get Data                                                                                                    | The following list contains each tool that was run to create the<br>Tools which cannot be run interactively and thus cannot be inc |                                                                                                    |                                                                                                    | ory. Rease select those that you wish to include in the workflow.<br>If be shown in gray.                                                |                                                           | History .                                                                                                    | Options =                                                                                                    |
| Send Data<br>ENCODE Tools<br>LUIT-Over<br>Text Manipulation                                                                                                    | Workflow name<br>Demo Workflow                                                                                                    |                                                                                                    |                                                                                                    |                                                                                                    |                                                           | Dens 1<br>26: Cuffdiff on data 1, data 2, and data 13: 6<br>diff                                                                                                    |                                                                                                    |
| Eiter and Soct<br>Join, Subtract and Grouz<br>Convert Formata                                                                                                    | (Creare Workflow) (Check all) (Uncheck all)<br>Tool                                                                                |                                                                                                    |                                                                                                    | History items created                                                                                                    |                                                           | 25: Cuffdiff on data 1, data 2, and data 13:<br>promoters diff                                                                                                    | # P 3                                                                                                    |
| Extract Features<br>Fetch Sequences                                                                                                    | Upload File                                                                                                    |                                                                                                    |                                                                                                    | 1: Sample 1 - E18.cam                                                                                                    |                                                           | 24: Cuttoliff on data 1, data 2, and data 13:<br>splicing diff                                                                                                    | · 0 3                                                                                                    |
| Fetch Alignments<br>Get Genomic Scores<br>Operate on Genomic Intervals                                                                                                    | This tool cannot be used in workflows                                                                                              |                                                                                                    |                                                                                                    | Treat as imput dataset                                                                                                    |                                                           | 23: Cuffdiff on data 1, data 2, and data 13: 0<br>FPKM tracking                                                                                                    | CR5 + 0 3                                                                                                    |
| Statistics<br>Graph/Display Data                                                                                                    | Upload File This tool cannot be used in workflowy                                                                                  |                                                                                                    | ٠                                                                                                    | 2: Sample 1 - P7.sam  Treat as input dataset                                                                                             |                                                           | 22: Cuffdiff on data 1, data 2, and data 13: 1<br>groups FPKM tracking                                                                                                    | 135 <b>*</b> 0 H                                                                                                    |
| Regional Variation<br>Multiple regression<br>Multipariate Analysis                                                                                                    | Cufflinks                                                                                                    |                                                                                                    |                                                                                                    | 3: Cufflinks on data 2: gene expression                                                                                                  |                                                           | 21: Cuffdiff on data 1, data 2, and data 13: o<br>FPSM tracking                                                                                                    | nn +23                                                                                                    |
| Evolution<br>Metagenomic analyses                                                                                                    | Minclude "Cuttlinks" in workflow                                                                                                   |                                                                                                    | ۲                                                                                                    | 4: Cutflinks on data 2: transcript expression<br>5: Cutflinks on data 2: assembled transcripts                                           |                                                           | 20: Caffdiff on data 1, data 2, and data 13:<br>isoform FPKM tracking                                                                                                    | * 0 2                                                                                                    |
| EASTA manipulation<br>NGS: QC and manipulation<br>NGS: Mapping                                                                                                    | Corffinites                                                                                                    |                                                                                                    |                                                                                                    | 6: Cufflinks on data 1: gene expression                                                                                                  |                                                           | 19: Cuffelff on data 1, data 2, and data 13: 0<br>Expression FPKM Tracking                                                                                                    | CD5 + 7 3                                                                                                    |
| NGS: Exaression Analysis<br>• <u>Tophat</u> Find splice junctions using<br>ENA-sing data                                                                                   | errinna<br>Include "Cufflinks" in workflow                                                                                         |                                                                                                    | ٠                                                                                                    | 7: Cufflinks on data 1: transcript expression<br>8: Cufflinks on data 1: assembled transcripts                                           |                                                           | 18: Cuffdiff on data 1, data 2, and data 13: 1<br>groups expression                                                                                                    | Listen         * 0 H           Li         * 0 H           J. (205         * 0 H           Li. 755         * 0 H           Li. 755         * 0 H           Li. 755         * 0 H           Li. 755         * 0 H           Li. 755         * 0 H           Li. 755         * 0 H           Li. 755         * 0 H           Li. 755         * 0 H           Li. 755         * 0 H           Li. 755         * 0 H           Li. 755         * 0 H |
| <u>Cufflinks</u> transcript assembly and<br>TRNM (UPKM) estimates for RNA-<br>See data                                                                                     |                                                                                                    |                                                                                                    |                                                                                                    | 9: Cuffcompare on data 8 and data 5: data 5 tmap file                                                                                    |                                                           | 17: Cuffdiff on data 1, data 2, and data 13: a<br>exercision                                                                                                    | 808 <b>*</b> 73                                                                                                    |
| <ul> <li><u>Cuffcompare</u> compare assembled<br/>transcripts to a inference<br/>annotation and track Cufflinks<br/>transcripts across multiple<br/>experiments</li> </ul> |                                                                                                    |                                                                                                    |                                                                                                    | 10: Cuthcompare on data 8 and data 5: data 5 refmap file                                                                                 |                                                           | 16: Cuffdiff on data 1, data 2, and data 13:<br>isoform expression                                                                                                    | - 7 X                                                                                                    |
|                                                                                                    | Cuffcempare                                                                                                    |                                                                                                    | ۲                                                                                                    | 12: Cuttompare on data 8 and data 5: data 8 timap file<br>12: Cuttompare on data 8 and data 5: data 8 refinap file                       |                                                           | 15: Cuffcompare on data 8 and data 5: trans<br>accuracy                                                                                                    | erint 👁 🖗 🛙                                                                                                    |
| <ul> <li><u>Culter</u> find significant changes in<br/>transcript expression, splicing,<br/>and promoter use</li> </ul>                                                    |                                                                                                    |                                                                                                    |                                                                                                    | 13: Cuthcompare on data 8 and data 5: combined transcripts                                                                               |                                                           | 14: Cuffcompare on data 8 and data 5: trans<br>tracking                                                                                                    |                                                                                                    |
| NGS: SAM Tools<br>NGS: Peak Calling                                                                                                    |                                                                                                    |                                                                                                    | 15: Cuttompare on data 8 and data 5: transcript tracking<br>15: Cutfcompare on data 8 and data 5: transcript accuracy |                                                                                                    | 13: Coffcompare on data 8 and data 5: comb<br>transcripts |                                                                                                    |                                                                                                    |
| SNP/WGA: Data: Filters<br>SNP/WGA: QC: LD: Plots<br>SNP/WGA: Statistical Models                                                                                            |                                                                                                    | B. Cufficiency on data 1: assembled transcripts     B. Cufficompare on data 8 and data 5: data 5 transp file     B. Cufficompare on data 8 and data 5: data 5 transp file     Difficult con-     Difficult con-     Diffi |                                                                                                    |                                                                                                    |                                                           |                                                                                                    |                                                                                                    |
| Warkflows                                                                                                    |                                                                                                    |                                                                                                    |                                                                                                    |                                                                                                    |                                                           | And Annual State State |                                                                                                    |
|                                                                                                    |                                                                                                    |                                                                                                    | 19: Cultiditt on data 1, data 2, and data 13: CDS Expression FPKM<br>Tracking                                         |                                                                                                    | 10: Cuffcompare on data 8 and data 5: data<br>refmap file |                                                                                                    |                                                                                                    |
|                                                                                                    | Cuttett                                                                                                    |                                                                                                    |                                                                                                    | 20: Culfdiff on data 1, data 2, and data 13: isoform FPKM tracking                                                                       |                                                           | 9: Cuffcompare on data 8 and data 5: data 5<br>file                                                                                                    |                                                                                                    |
|                                                                                                    | Include "Cuthdit" in workflow                                                                                                    |                                                                                                    | ٠                                                                                                    | 21: Cuffdiff on data 1, data 2, and data 11: gene FPKM tracking<br>22: Cuffdiff on data 1, data 2, and data 13: TSS groups FPKM tracking |                                                           | R. Cufflinks on data 1: assembled transcript     Z. Cufflinks on data 1: transcript expression                                                                                                    |                                                                                                    |
|                                                                                                    |                                                                                                    |                                                                                                    |                                                                                                    | 23: Cuffdiff on data 1, data 2, and data 13: CDS FPKM tracking                                                                           |                                                           | 6: Cafflinks on data 1: gene expression                                                                                                    | * 0 2                                                                                                    |
|                                                                                                    |                                                                                                    |                                                                                                    |                                                                                                    | 24: Cuthdiff on data 1, data 2, and data 13: splicing diff                                                                               |                                                           | S: Cufflinks on data 2: assembled transcript                                                                                                    |                                                                                                    |
|                                                                                                    |                                                                                                    |                                                                                                    |                                                                                                    | 25: Cuffdiff on data 1, data 2, and data 13: promoters diff 26: Cuffdiff on data 1, data 2, and data 13: CD5 diff                        |                                                           | 4: Cufflinks on data 2: transcript expression<br>3: Cufflinks on data 2: gene expression                                                                                                    |                                                                                                    |
|                                                                                                    |                                                                                                    |                                                                                                    |                                                                                                    |                                                                                                    |                                                           | 2: Sample 1 - P7.sam                                                                                                    | · · · · ·                                                                                                    |

### Create a workflow from a history

### Can include some or all steps

1: Sample 1 - E18.sam

### Workflow Editor

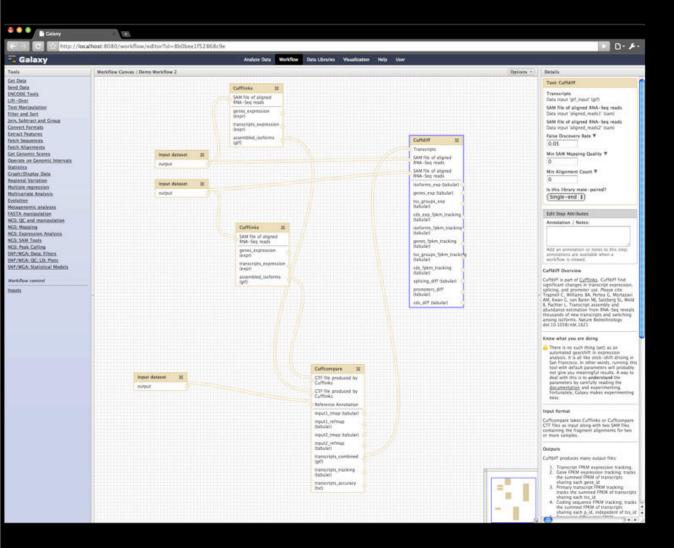

Drag, drop, and connect analysis steps to create or edit a workflow

Validates data flow

 can set parameters in workflow or during runtime

Any tool can be added to a workflow

### Workflow Output

| Galaxy                                                                                                    |                                                                                                    |         |                                                                                                    |                        |
|----------------------------------------------------------------------------------------------------|----------------------------------------------------------------------------------------------------|---------|----------------------------------------------------------------------------------------------------|------------------------|
| Transmission of the local distance of the local distance of the lo | alhost: 8080/root                                                                                               |         |                                                                                                    | 0                      |
| - Galaxy                                                                                                    | Analyse Data Workflow Data Libraries Visualization Help User                                                    |         |                                                                                                    |                        |
| Tools                                                                                                    | Workflow: Demo Workflow 2                                                                                       |         | History                                                                                                    | Options +              |
| Get Data<br>Send Data                                                                                                    | Tash Filer                                                                                                    | _       | 08                                                                                                    | ः <b>।</b>             |
| ENCODE Tools<br>Lift-Over                                                                                                    | 32. Filter on data 21.                                                                                          |         | Sample 2 Analysis<br>32: Filter on data 21                                                                                                    | #/X                    |
| Text Manipulation                                                                                                    |                                                                                                    |         | 31: Cuffeiff on data 6, data 5, and data 18: CD                                                                                                    | and provide the second |
| Filter and Sort<br>Join, Subtract and Grouz                                                                                                    | Tool: Cuffdiff                                                                                                  |         | <u>का</u>                                                                                                    | 02 ° C F H             |
| Convert Formats<br>Extract Features                                                                                                    | 31: Cuffdiff on data 5, data 5, and data 18: CD5 diff                                                           | ● Ø Ⅱ   | 30. Cuffdiff on data 6, data 5, and data 18:<br>promoters diff                                                                                                    | *9X                    |
| Fetch Sequences<br>Fetch Alignments                                                                                                    | 30: Curltdiff on data 5, data 5, and data 38 promoters dff                                                      | - 0 X   | 29: Cutterf on data 5, data 5, and data 18:                                                                                                    | # 0 X                  |
| Get Genomic Scores                                                                                                    | 29: Curliditi on data 6, data 5, and data 18, solicing diff                                                     |         | salicina.ditt                                                                                                    |                        |
| Operate on Genomic Intervals<br>Statistics                                                                                                    | 28: Cuffdiff on data 5, data 5, and data 18: CD5 IPKM tracking                                                  | - 0 H   | 28: Cuffdiff on data 5, data 5, and data 18<br>FPRM tracking                                                                                                    | 25-40-21               |
| Graph/Display Data<br>Regional Variation                                                                                                    | 27: Cuthditf on data 5, data 5, and data 18: TSS groups FPKM tracking                                           |         | 27: Caffdiff on data 6, data 5, and data 18: TS                                                                                                    | 5 - 0 11               |
| Multiple regression<br>Multivariate Analysis                                                                                                    | 26: Cuffdiff on data 5, data 5, and data 18; gene FPKM tracking                                                 | -# \$ M | groups FPKM tracking                                                                                                    |                        |
| Evolution                                                                                                    | 25: Cuffdiff on data 5, and data 18: isoferm 178M tracking                                                      | * 0 H   | 26: Cuffdiff on data 6, data 5, and data 18:<br>gene FPKM tracking                                                                                                    | * 0 H                  |
| Metagenomic analyses<br>EASTA manipulation                                                                                                    | 24: Cuffdiff on data 5, and data 18: CDS Expression FPKM Tracking                                               |         | 25: Cutfdiff on data 6, data 5, and data 18:                                                                                                    | * / 2                  |
| NGS: QC and manipulation<br>NGS: Mapping                                                                                                    | 23: Cuffdiff on data 6, data 5, and data 18, 755 groups expression                                              | -# \$ H | isoform FPKM tracking<br>46 lines, format: tabular, database: mm9                                                                                                    |                        |
| NGS: Expression Analysis                                                                                                    | 22: Cuffdiff on data 5, and data 18: percession                                                                 |         | Info: cuffdiff -p 4 -Q 0 -c 0FDR 0.050000                                                                                                    | 100                    |
| NGS: SAM Tools<br>NGS: Peak Calling                                                                                                    | 21: Cuffdiff on data 5, and data 18: isoform expression                                                         | @ P H   | 70042_00000064 e Baleel -<br>70045_00000065 e Baleel -                                                                                                    |                        |
| SNP/WGA: Data: Filtera<br>SNP/WGA: QC: LD: Flota                                                                                                    | Tool: Cuffcompane                                                                                               |         |                                                                                                    |                        |
| SNF/WGA: Statistical Models                                                                                                    | 20: Colfcompare on data 10, data 7, and data 13: transcript accuracy                                            | - 0 H   |                                                                                                    |                        |
| Warkflows<br>• All workflows                                                                                                    | 19: Cuffcompare on data 10, data 7, and data 13: transcript tracking                                            | - 0 H   |                                                                                                    |                        |
|                                                                                                    | 18: Cuffcompare on data 10, data 7, and data 11: combined transcripts                                           | * 0 X   | and the second second s | and a state of the     |
|                                                                                                    | 17. Califormpare on data 10, data 7, and data 13; data 10 refinap file                                          | - 0 H   | 24: Cuffdiff on data 5, data 5, and data 18: CE<br>Expression FPKM Tracking                                                                                                    | 5*/X                   |
|                                                                                                    | 18: Cuffcompare on data 10, data 7, and data 13: data 10 tmap file                                              | - 0 H   | 23: Caffdiff on data 5, data 5, and data 18: TS                                                                                                    | 5 - 0 2                |
|                                                                                                    | 15: Caffcompare on data 10, data 7, and data 13: data 13 refinan file                                           |         | groups expression                                                                                                    |                        |
|                                                                                                    | 14: Cuffcompare. on data 10, data 7, and data 13: data 13 tmap file                                             | * 0 H   | 22: Cuffdiff on data 5, data 5, and data 18:<br>sense expression                                                                                                    | - # 0 H                |
|                                                                                                    | Tool Cufflinks                                                                                                  |         | 21: Cuffdiff on data 6, data 5, and data 18:<br>isoform expression                                                                                                    | # 0 X                  |
|                                                                                                    | Lik Cuttlinks on data Scassembled transcripts                                                                   | - 0 H   | 20: Cuffcompare on data 10, data 7, and data                                                                                                    |                        |
|                                                                                                    | 12: Cufflinks on data 5: transcript expression                                                                  |         | 13. transcript. accurate                                                                                                    |                        |
|                                                                                                    | 1: Cufflinks on data 5: gene expression                                                                         | - 0 H   | 19: Coffcompare on data 10, data 7, and data<br>13: transcript tracking                                                                                                    | *0×                    |
|                                                                                                    | Tool Cuffinks                                                                                                   |         | 18: Califcompare on data 10, data 7, and data                                                                                                    | •/X                    |
|                                                                                                    | 10: Cufflinks on data 6: assembled transcripts                                                                  | * 0 X   | 13: combined transcriata                                                                                                    |                        |
|                                                                                                    | Accustoma en sela a seconden contractato     P. Cuffinita en data fi: transcript expression                     | */1     | 17: Cuffcompare on data 16, data 7, and data<br>13: data 10 refmap file                                                                                                    | - # 0 H                |
|                                                                                                    | R. Cufflinks on data 6: percentariation                                                                         | * / 2   | 16: Caffcompare on data 10, data 7, and data                                                                                                    | *22                    |
|                                                                                                    |                                                                                                    |         | 13: data 10 smap file<br>15: Cuffcompare on data 10, data 7, and data                                                                                                    |                        |
|                                                                                                    | 2. mm9 RefSea, Genes, melFlat, GTE                                                                              | * 0 %   | 13: Concompany on data 20, data 7, and data<br>13: data 13 refinan file                                                                                                    | */2                    |
|                                                                                                    | Teet Select last                                                                                                |         | 14: Caffcompare on data 10, data 7, and data<br>13: data 13 tmap file                                                                                                    | *0X                    |
|                                                                                                    | 6: Servic 2. CM                                                                                                 | # 2 K   | 13: Cufflinks on data 5: assembled transcripts                                                                                                    |                        |
|                                                                                                    | Tech: Select last                                                                                               |         | 12: Cafflinks on data 5: transcript expression                                                                                                    | - 0 H                  |
|                                                                                                    | 5: Sample 2. P7                                                                                                 | * / 2   | 11: Cufflinks on data 5: gene expression                                                                                                    | + P 2 3                |
|                                                                                                    | Protocolaria de la companya de la companya de la companya de la companya de la companya de la companya de la co |         | 10: Cafflinks on data 6: assembled transcripts                                                                                                    |                        |

Workflows run like a tool

Can see workflow output structured to make it easy to understand

Importing and exporting coming soon

# Reproducibility and Transparency in Galaxy

Workflows ~ repeating analyses Display Framework ~ sharing, viewing Annotations & Tags ~ explanations, context Pages ~ communicating and publishing

## Display Framework

Makes it easy to share or publish items via the web

Shared, published items can be viewed, copied into workspace

Connects viewing & reading with analysis workspace to facilitate reproduction and reuse

# Sharing and Publishing

### Sharing and Publishing Work

C 🛧 http://localhost:8080/workflow/sharing?id=8b0bee1f52868c9e

### Sharing and Publishing Workflow 'Demo Workflow 2'

### Making Workflow Accessible via Link and Publishing It

This workflow accessible via link and published.

Anyone can view and import this workflow by visiting the following URL:

http://localhost:8080/u/jgoecks/w/demo-workflow-2

This workflow is publicly listed and searchable in Galaxy's Published Workflows section.

You can:

Unpublish Workflow Removes workflow from Galaxy's <u>Published Workflows</u> section so that it is not publicly listed or searchable.

Disable Access to Workflow via Link and Unpublish Disables workflow's link so that it is not accessible and removes workflow from Galaxy's <u>Published Workflows</u> section so that it is not publicly listed or searchable.

### Sharing Workflow with Specific Users

The following users will see this workflow in their workflow list and will be able to run/view and import it.

Email

anotheruser@me.com V

Share with another user

Back to Workflows List

Simple sharing model: share with an individual, make accessible via link, or publish

- for histories, workflows, and visualizations
- more complex for datasets

Each shared/published item has its own automaticallygenerated webpage

- can customize item URL
- tags and annotations included as well

## Viewing a Shared Item

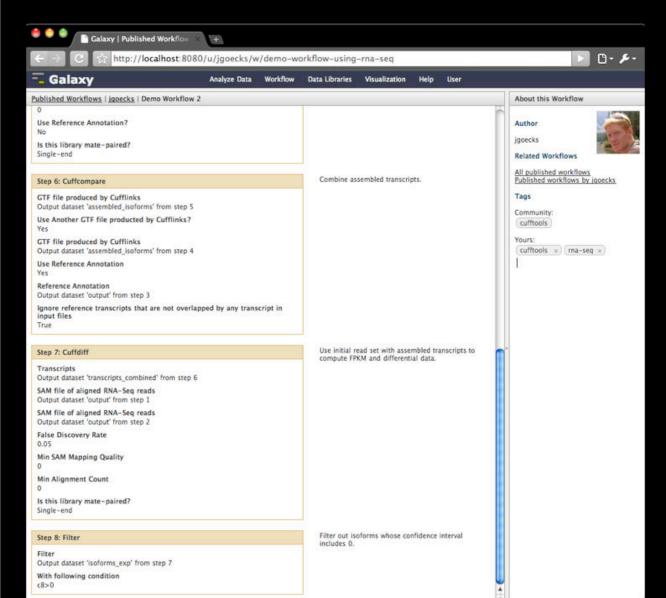

Item is displayed in webpage

**Community tags** 

Links to related items, public repositories

### Public Repositories

| <ul> <li>Galaxy   Published Pages</li> <li>Galaxy   Published Pages</li> <li>Galaxy   Published Pages</li> <li>Attp://main.g2.bx.psu.edu/page/list_published</li> </ul> |                                                                |       |                                 |                |  |  |  |
|----------------------------------------------------------------------------------------------------|----------------------------------------------------------------|-------|---------------------------------|----------------|--|--|--|
|                                                                                                    |                                                                |       |                                 |                |  |  |  |
| Published Pages                                                                                                    | Idvanced Search                                                |       |                                 |                |  |  |  |
| Title                                                                                                    | Annotation                                                     | Owner | Community Tags                  | Last Updated T |  |  |  |
| FASTQ manipulation tools                                                                                                    | Supplementary material for FASTQ manipulation tools            | dan   |                                 | Mar 29, 2010   |  |  |  |
| Windshield Splatter                                                                                                    | Live supplement for Genome Research windshield splatter paper. | aunl  | (paper) (galaxy)                | Mar 19, 2010   |  |  |  |
| De                                                                                                    |                                                                | aunl  | workflow                        | Mar 12, 2010   |  |  |  |
| NGS Analysis Service                                                                                                    | Description of Galaxy main's NGS services and tools.           | aunl  | screencasts ngs galaxy tutorial | Mar 06, 2010   |  |  |  |
| bushman                                                                                                    |                                                                | aunl  | genomics paper nature           | Feb 19, 2010   |  |  |  |
| Screencasts                                                                                                    |                                                                | aunl  | screencasts galaxy help         | Feb 17, 2010   |  |  |  |

Where published items live

searchable

Local to a Galaxy instance

For histories, workflows, visualizations, and Pages

# Reproducibility and Transparency in Galaxy

Workflows ~ repeating analyses Display Framework ~ sharing, viewing Annotations & Tags ~ explanations, context Pages ~ communicating and publishing

### Annotations

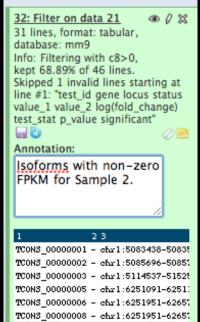

**| | |** 

| Tool: Filter                           |
|----------------------------------------|
| Filter<br>Data input 'input' (tabular) |
| With following condition <b>V</b>      |
| c8>0                                   |
|                                        |
| Edit Step Attributes                   |
|                                        |

Annotation / Notes:

Filter out isoforms whose confidence interval includes 0.

Add an annotation or notes to this step; annotations are available when a workflow is viewed.

### Notes about an item or step , text and HTML

Useful for making analyses easier to understand

- provides context
- explains details

For histories, history steps, workflows, workflow steps, visualizations, and Pages

## Tags

### 32: Filter on data 21 31 lines, format: tabular, database: mm9 Info: Filtering with c8>0, kept 68.89% of 46 lines. Skipped 1 invalid lines starting at line #1: "test\_id gene locus status value\_1 value\_2 log(fold\_change) test\_stat p\_value significant" □ □ Tags:

sample\_no:2 × mm9 ×

cufftools ×

### demo

| 1 23                                |
|-------------------------------------|
| TCONS_00000001 - chr1:5083438-50835 |
| TCONS_00000002 - chr1:5085696-50857 |
| TCONS_00000003 - chr1:5114537-51525 |
| TCONS_00000005 - chr1:6251091-62513 |
| TCONS_00000006 - chr1:6251951-62657 |
| TCONS_0000008 - chr1:6251951-6265;  |
|                                     |

### Edit Workflow Attributes

Name: Demo Workflow 2

### Tags:

cufftools ×

### rna\_seq

Apply tags to make it easy to search for and find items with the same tag.

### Annotation / Notes:

### None

Add an annotation or notes to a workflow; annotations are available when a workflow is viewed.

### Short words or phrases that describe an item

- hierarchical
- key-value
- individual, community

Useful for metadata, search, reuse

For histories, datasets, visualizations, workflows, and Pages

# Reproducibility and Transparency in Galaxy

Workflows ~ repeating analyses Display Framework ~ sharing, viewing Annotations & Tags ~ explanations, context Pages ~ communicating and publishing

### Pages

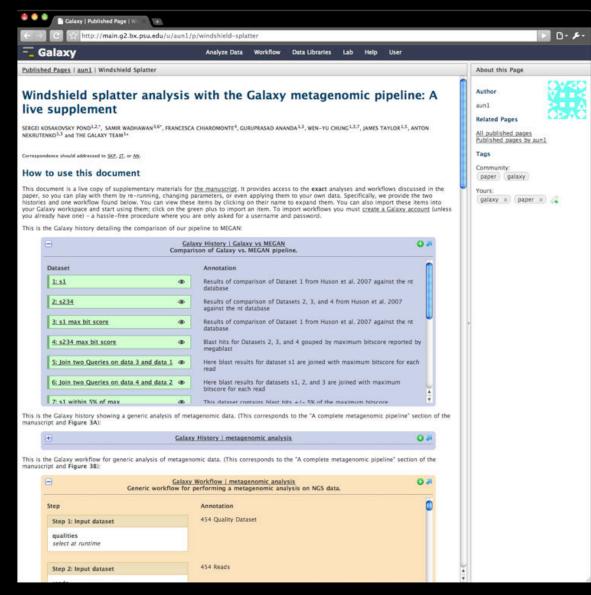

Web-based documents that communicate a complete analysis

multiple levels of detail

Support viewing, reproduction, and component reuse

Perfect for online supplement

### Page Editor

| 兽 单 🌒 📄 Galaxy                                         | 9D.                       |            |                     |       |            |          |      |                |
|--------------------------------------------------------|---------------------------|------------|---------------------|-------|------------|----------|------|----------------|
| ← → C ☆ http://main.g2.bx.psu.e                        | edu/page/edit_content?id= | faf52b7a99 | lec14da             |       |            |          |      | D- 🎤           |
| 🔚 Galaxy                                               | Analyze Data              | Workflow   | Data Libraries      | Lab   | Admin      | Help     | User |                |
| Page Editor   Title : Windshield Splatter              |                           |            |                     |       |            |          |      | (Save) (Close) |
| B / × <sup>1</sup> × <sub>2</sub>  ∃ ⊟ 4∃ 4∃ ⊋ ∂ ♂ 😤 🕏 | Paragraph type            | - Insert L | ink to Galaxy Objec | t - E | mbed Galax | y Object |      |                |

### Windshield splatter analysis with the Galaxy metagenomic pipeline: A live supplement

SERGEI KOSAKOVSKY POND<sup>1,2,\*</sup>, SAMIR WADHAWAN<sup>3,6\*</sup>, FRANCESCA CHIAROMONTE<sup>4</sup>, GURUPRASAD ANANDA<sup>1,3</sup>, WEN-YU CHUNG<sup>1,3,7</sup>, JAMES TAYLOR<sup>1,5</sup>, ANTON NEKRUTENKD<sup>1,3</sup> and THE GALAXY TEAM<sup>1+</sup>

Correspondence should addressed to SKP, JT, or AN

### How to use this document

This document is a live copy of supplementary materials for the manuscript. It provides access to the exact analyses and workflows discussed in the paper, so you can play with them by re-running, changing parameters, or even applying them to your own data. Specifically, we provide the two histories and one workflow found below. You can view these items by clicking on their name to expand them. You can also import these items into your Galaxy workspace and start using them; click on the green plus to import an item. To import workflows you must create a Galaxy account (unless you already have one) - a hassle-free procedure where you are only asked for a username and password.

This is the Galaxy history detailing the comparison of our pipeline to MEGAN

Embedded Galaxy History 'Galaxy vs MEGAN

[Do not edit this block; Galaxy will fill it in with the annotated history when it is displayed.]

This is the Galaxy history showing a generic analysis of metagenomic data. (This corresponds to the "A complete metagenomic pipeline" section of the manuscript and Figure 3A):

Embedded Galaxy History 'metagenomic analysis'

[Do not edit this block; Galaxy will fill it in with the annotated history when it is displayed.]

This is the Galaxy workflow for generic analysis of metagenomic data. (This corresponds to the "A complete metagenomic pipeline" section of the manuscript and Figure 3B):

Embedded Galaxy Workflow 'metagenomic analysis

[Do not edit this block; Galaxy will fill it in with the annotated workflow when it is displayed.]

### Supplemental Analysis

### Comparison between Galaxy pipeline and Megan

(Use this link to see Galaxy history representing this analysis. Individual elements of this history are referred to as History Item1, 2 and so on using bold typeface)

The first step of a homology-based metagenomic analysis is to contrast a collection of sequencing reads against a database which sense entries are assigned to taxonomic ranks. Following the procedure of fusion et al. 20027 we used the non-redundant protein database (NR) from the <u>National Center for Biotecnice</u> (Higson et al. 20027) we used the non-redundant protein database (NR) from the <u>National Center for Biotecnice</u> (Higson et al. 20027) we used the non-redundant protein database (NR) from the <u>National Center for Biotecnice</u> (Jagments into Calaxy. First, alignments can be generated directly within Galaxy (see the following section). Alternatively, alignments generated elsewhere (e.g., using local BLAST installations of web-based resources such as <u>CAMEBA (Seishafri et al. 20027</u>); see below) can be uploaded in either tab-leilmited or XNL format. To demonstrate this functionality, we generated alignments in BLAST XML format outside of Galaxy using the BLAST program of the BLAST package (<u>Altschul et al. 1990</u>) and then uploaded them into Galaxy's history. Galaxy includes a parser for XNL generated by BLAST programs that produces a tab-delimited format that can be easily used in downstream analyses. Only 243 (or -2% from 3.812,372 alignments) and 31,018 (or -2% from 3.812,372 alignments) and 31,018 (or -2% from 3.812,372 alignments) and y the submet and 1.192 (or -11% from 3.861,923 alignments in eads from samples 1 and 2-4, respectively (History Items 1 and 2), did not produce matches against the NR database. These counts were slightly higher than those reported in Huson et al. because we set the RAGITE value flag (-e) to 0.01 instead of the default value of 10 lused in (Huson et al. 2007)) reading northy the resultant file. Similarly to Huson and colleagues we further filtered BLAST alignments by retaining only those hits that were within 5% of the best score for every read using a combination of Galaxy tools (History Items 3 - 8. Here we first selected lines with the highest bit score per read (History I

Because every entry within the NR database is assigned a taxonomy id, it is straightforward to create a phylogenetic profile of every read that aligns against a database sequence. Galaxy features the Fetch Taxonomic Ranks tool that guickly parses NCBI taxonomic south a taxonomic cating consisting of 21 taxonomic ranks from superkingdom to subspeciels. Application of this tool to filtered BLAST hits produced 54,458 and 62,647 taxonomic strings for samples 1 and 2–4, respectively (History Rems 9 and 10). Note that because the unimbars. of travnomic strings for samples 1 and 2–4, respectively (History Rems 9 and 10). Note that because the sumbars. of travnomic strings for samples 1 and 2–4, respectively (History Rems 9 and 10). Note that because the

### WYSIWYG editor for HTML + Galaxy objects

Can embed or link to datasets, histories, workflows, and (almost) visualizations

### Revisiting Reproducibility and Transparency: The Analysis Lifecycle

1. Create analysis and components: datasets, histories, workflows, visualizations

3. Readers view analysis and copy analysis components into their workspace and reproduce or extend it

2. Share/publish components and create Page(s) to describe an<u>alysis</u>

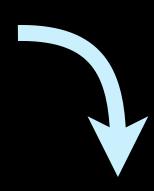

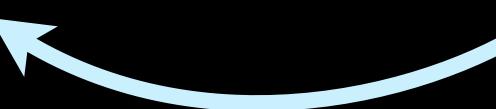

### Revisiting Reproducibility and Transparency: The Analysis Lifecycle

4. Use copied analysis components to create new analysis and components.

1. Create analysis and components: datasets, histories, workflows, visualizations

3. Readers view analysis and copy analysis components into their workspace and reproduce or extend it

2. Share/publish components and create Page(s) to describe analysis

### Revisiting Reproducibility and Transparency: The Analysis Lifecycle

4. Use copied analysis components to create new analysis and components.

22

1. Create analysis and components: datasets, histories, workflows, visualizations

3. Readers view analysis and copy analysis components into their workspace and reproduce or extend it

2. Share/publish components and create Page(s) to describe analysis

### Next Steps

Make published items independent of server

- community space for workflows, histories, pages
- long-term archival, e.g. Dryad

Developing best practices

- usage, ratings, reviews, and comments
- provenance (attribution) for all objects

### Thanks! Questions?

http://usegalaxy.org/